# **Realce de imágenes en teledetección: (II) Operadores espaciales**

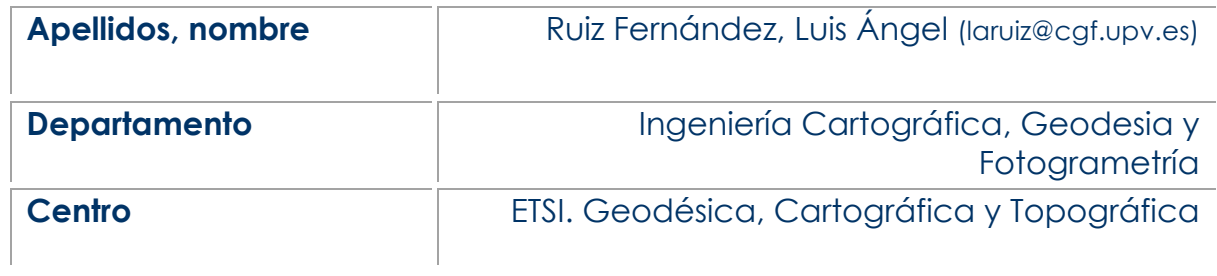

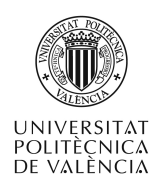

## **1 Introducción**

Los *operadores espaciales* o *filtros* son técnicas de realce de imágenes que modifican el valor de cada píxel tienen en cuenta el valor de los píxeles vecinos. El objetivo principal de gran parte de ellos es reducir el ruido presente en las imágenes, debido bien a efectos atmosféricos o a limitaciones propias del dispositivo sensor en el proceso de adquisición.

Se denomina **ruido** de una imagen digital a la parte de la información contenida en los valores de intensidad de la imagen que no se corresponde con el objeto o la escena natural, sino que ha sido introducido por factores externos (atmósfera, sensor, digitalizador,...) durante los procesos de adquisición, transmisión y digitalización de la imagen. Pueden darse los siguientes tipos de ruido:

- Aditivo: Es independiente de la imagen (por ejemplo, el debido a ciertos fenómenos de dispersión atmosférica).
- Multiplicativo: Es proporcional a la señal, pero no está correlacionado en la imagen (por ejemplo, el debido a desajustes en la ganancia de un sensor).
- Dependiente de la señal y correlacionado con los pixeles vecinos (Por ejemplo, cuando un detector queda saturado por la entrada masiva de radiación afectando a los detectores vecinos, a los que llega más radiación que la correspondiente al píxel en cuestión).
- Binario: Suele darse cuando se binariza una imagen mediante umbralización. La imagen resultante puede contener puntos claros aislados dentro de la zona oscura, y viceversa. Este tipo de ruido se generaliza para cualquier imagen, no binaria, en la que aparecen puntos aislados mucho más claros o mucho más oscuros que los circundantes (también denominado "sal y pimienta").

Otro concepto previo al estudio de los operadores espaciales es el de **frecuencia espacial** de una imagen. La frecuencia espacial es proporcional al número y magnitud de los cambios en los valores de intensidad de una imagen por unidad de distancia. Así, cuando una imagen presenta saltos bruscos en los niveles de intensidad en distancias cortas, se dice que presenta una frecuencia espacial alta, mientras que una imagen homogénea tiene una frecuencia espacial baja. La figura 1 muestra los conceptos que se describen en este artículo.

- *¿Qué es un filtro? ¿Cómo se aplica a una imagen?*
- *Filtros de suavizado (paso bajo)*
	- La media
	- *La mediana y la moda*
- *Filtros de realce de las altas frecuencias (paso alto)*
- *Filtros de detección de bordes*
	- *El gradiente*
	- *El laplaciano*

*Figura 1.- Esquema de los conceptos de filtrado de imágenes descritos en este artículo.*

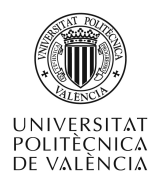

## **2 Objetivos**

- § Conocer el concepto de filtro, para qué sirve y cómo se aplica en una imagen digital.
- § Comprender los principales tipos de filtros que existen y cuándo se aplica uno u otro en función del objetivo buscado.

## **3 Los filtros y su aplicación**

Los operadores espaciales modifican el nivel de gris de cada pixel en función del valor de sus vecinos. Se aplican por medio de máscaras o filtros, y la operación en sí se conoce como convolución, que consiste en los siguiente:

$$
g(x,y) = \sum_{(i,j)\in W} \sum f_{ij}(x,y).h(i,j)
$$

El resultado *g(x,y)* para un pixel genérico *(x,y)* viene dado por la suma ponderada de los valores de los píxeles situados en un vecindario del mismo *i, j* ∈ *W*. La ponderación se realiza mediante la función de pesos *h(i,j)*.

Por motivos de simetría, el tamaño de *h(i,j)* suele ser impar en ambas direcciones y, a menudo, cuadrado. A la matriz de pesos *h(i,j)* se la conoce con el nombre de filtro, máscara o ventana. Si se dispone de una máscara de 3 x 3 genérica (figura 2), al aplicarla sobre el píxel genérico *(x,y)* el valor de nivel de gris resultante se calcula mediante la expresión:

$$
g(x,y) = w1 f(x-1,y-1) + w2 f(x,y-1) + w3 f(x+1,y-1) ++ w4 f(x-1,y) + w5 f(x,y) + w6 f(x+1,y) ++ w7 f(x-1,y+1) + w8 f(x,y+1) + w9 f(x+1,y+1)
$$

Desplazando el punto central de la ventana píxel a píxel sobre toda la imagen se obtiene la nueva imagen filtrada. Además, cuanto mayor sea el tamaño del filtro más acusado será su efecto.

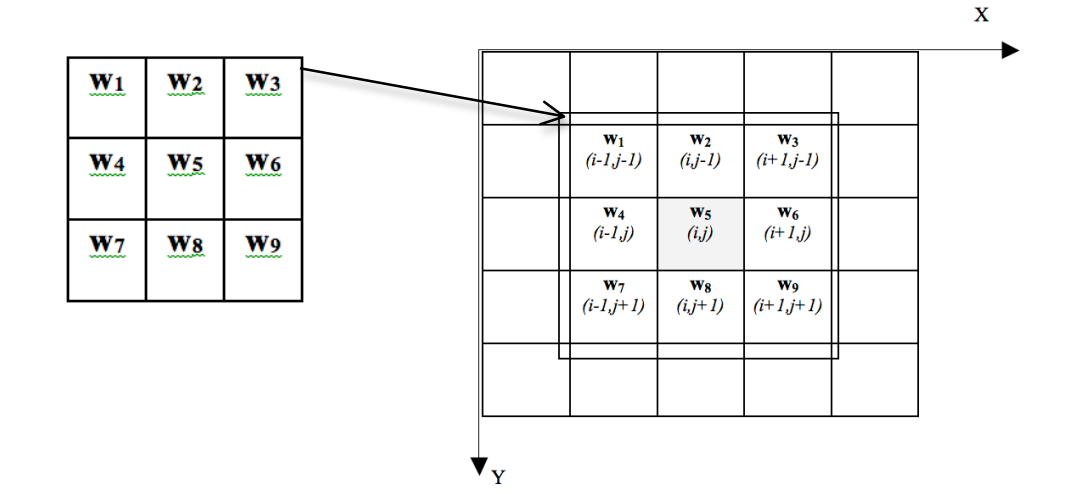

*Figura 2.- Filtro de 3x3 con coeficientes o pesos genéricos w1,…, w9 (izquierda) y su aplicación centrado sobre el píxel sombreado en la posición (i,j) de la imagen (derecha).*

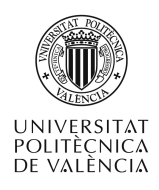

## **4 Tipos de filtros**

Los operadores espaciales pueden clasificarse, atendiendo a su objetivo, en:

- Filtros de suavizado
- Filtros de realce de altas frecuencias
- Filtros de detección de bordes

#### **Filtros de suavizado**

Su objetivo es reducir o eliminar el ruido de las imágenes. De forma secundaria también reducen los detalles, difuminando los límites entre los objetos. También se denominan filtros *paso bajo*, ya que dejan pasar las altas frecuencias espaciales y filtran las altas, estas últimas asociadas al ruido.

Entre los filtros paso bajo más comunes cabe destacar:

• Media: El valor de cada píxel se sustituye por la media de los valores de los píxeles vecinos. Se calcula mediante la siguiente expresión y máscara de 3x3:

 $\overline{1}$ 

$$
g(x,y) = \frac{1}{N_W} \sum_{(i,j)\in W} f_{ij}(x,y) \qquad \begin{bmatrix} \frac{1}{9} & \frac{1}{9} & \frac{1}{9} \\ \frac{1}{9} & \frac{1}{9} & \frac{1}{9} \\ \frac{1}{9} & \frac{1}{9} & \frac{1}{9} \\ \frac{1}{9} & \frac{1}{9} & \frac{1}{9} \end{bmatrix}
$$

- Mediana: El valor del píxel de entrada se sustituye por la mediana de los valores de los píxeles de su vecindario. La mediana de un conjunto de valores es el valor central tras ordenarlos de menor a mayor.Es eficaz en la eliminación del ruido binario y para preservar los bordes de los objetos, ya que se eliminan los puntos, esquinas y líneas finas de la imagen, pero no las transiciones bruscas entre clarooscuro (bordes).
- Moda: Cada píxel se reemplaza por el valor más común de su vecindario. Es de especial utilidad en imágenes temáticas, como las producidas tras un proceso de clasificación, en las que los valores de los píxeles representan clases cualitativas. En estos casos, el promediado y la ordenación de las clases dentro de un vecindario carece de sentido, pero su moda puede eliminar los puntos aislados y agrupar los píxeles próximos que pertenecen a la misma clase.

Los filtros paso bajo se utilizan para eliminar ruido, filtrar las altas frecuencias y realizar submuestreos o reescalados espaciales de imágenes en los que se precisa una interpolación de valores. Su principal problema es que producen un efecto de difuminado sobre la imagen, reduciendo el detalle de la misma. Variando el tamaño de la ventana adecuadamente se puede llegar a un compromiso entre eliminar el ruido y preservar los detalles de la imagen inicial. La figura 3 muestra varios ejemplos de su aplicación.

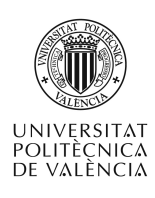

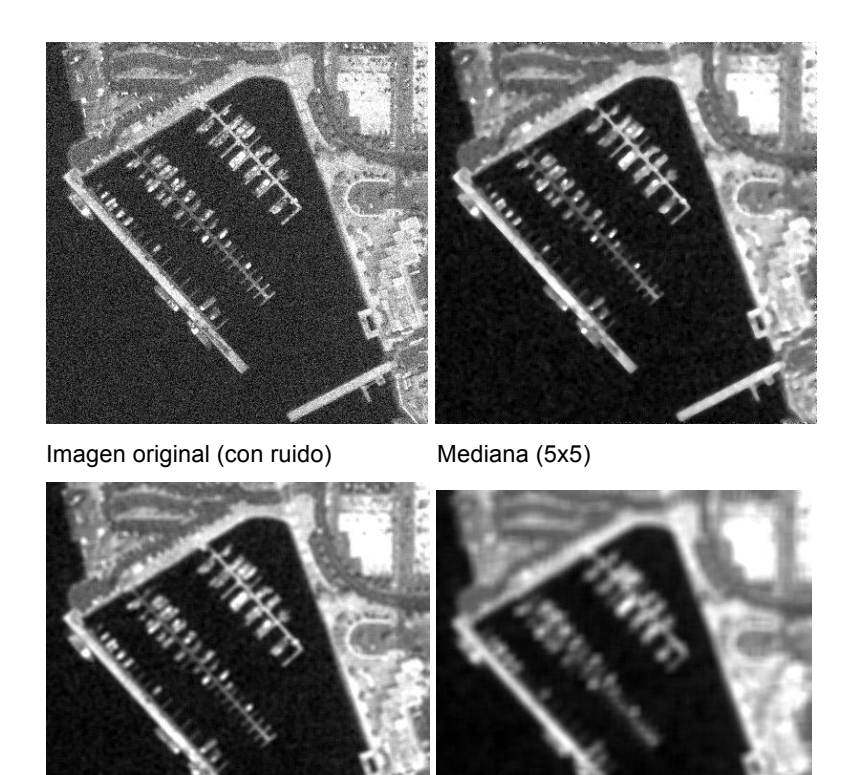

Media (5x5) Media (11x11)

*Figura 3.- Imagen original con ruido gaussiano (arriba a la izquierda) e imágenes resultantes tras*  Figura 8.8.- Imagen original tras aplicarle ruido gaussiano, e *aplicar a la imagen original varios filtros de tipo paso bajo.* imágenes resultantes tras aplicar varios filtros de tipo *Pasa* 

**Ejemplo**: *Suponiendo el fragmento de imagen 5x5 adjunto, ¿cuál sería el resultado de bajo*. *aplicar un filtro de media (3x3) sobre los 9 píxeles centrales de la imagen? ¿y el de* 

$$
\begin{bmatrix} 1 & 1 & 1 & 1 & 1 \\ 1 & 1 & 1 & 1 & 1 \\ 1 & 1 & 10 & 1 & 1 \\ 1 & 1 & 1 & 1 & 1 \\ 1 & 1 & 1 & 1 & 1 \end{bmatrix}
$$

*aplicar un filtro de mediana? ¿qué diferencia hay entre ambos resultados?*

*Media: En los nueve píxeles centrales, el valor será igual a [(8 x 1) + 10]/9 = 2 Mediana: En todos los casos, la mediana de la serie 1,1,1,1,1,1,1,1,10 es 1*

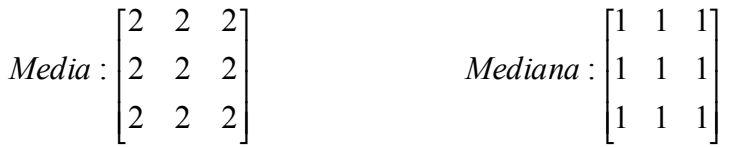

*La diferencia es que la media reduce el efecto del pixel central, cuyo valor es anómalamente alto (probablemente debido al ruido en la imagen), mientras que la mediana lo elimina totalmente. Este es un ejemplo de la idoneidad del filtro de mediana para eliminar el ruido binario.*

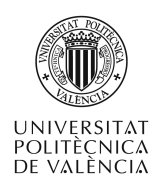

#### **Filtros de realce de altas frecuencias**

Su efecto es el opuesto al de los filtros de suavizado, poniendo de relieve los bordes o zonas de alta frecuencia espacial. Se denominan filtros paso alto, ya que dejan pasar las altas frecuencias espaciales y filtran las bajas, por lo que resaltan los bordes de los objetos (figura 4). Puede obtenerse calculando la diferencia entre la imagen original y la promediada. Intuitivamente puede verse que este tipo de filtros tendrán coeficientes positivos en el centro y negativos en la periferia:

$$
\begin{bmatrix} -1 & -1 & -1 \\ -1 & 8 & -1 \\ -1 & -1 & -1 \end{bmatrix}
$$

Tras su aplicación, requiere un escalado de niveles de intensidad para reasignar los valores negativos dentro del intervalo [*0, L-1*] inicial.

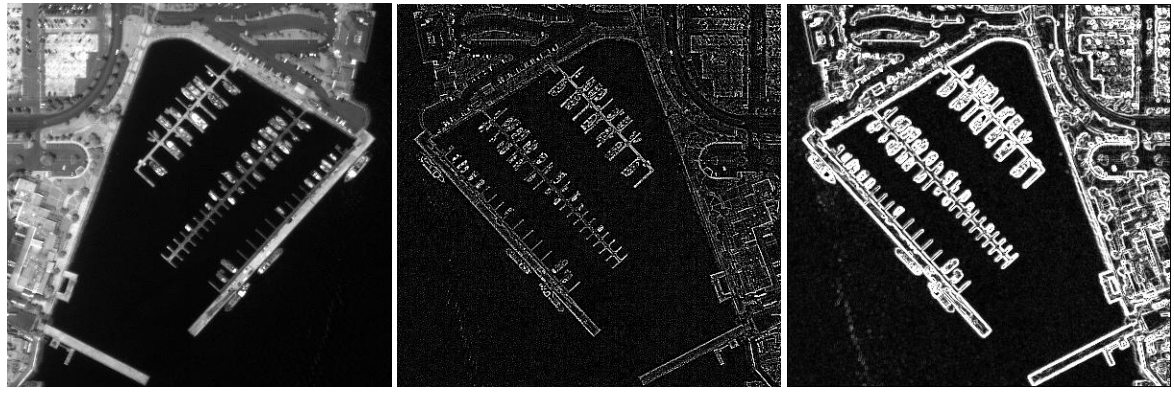

Imagen original **Paso alto (3x3)** Sobel

Figura 4.- Ejemplo de la aplicación de filtros paso alto y Sobel.

Una generalización de los filtros paso alto son los llamados de énfasis en las altas frecuencias (*High-boost*). Teniendo en cuenta que:

Paso alto = Original - Paso bajo

este filtro se define multiplicando la imagen original por un factor de amplificación (A):

*High-Boost* = A x Original - Paso bajo =

= (A - 1) original + original - Paso bajo =

 $= (A - 1)$  original + Paso alto.

De esta forma

Si  $A = 1 \implies$  Equivale al filtro Paso alto

 $Si$   $A > 1$  =  $>$  La imagen original se suma en parte, restaurando parcialmente el componente de baja frecuencia perdido en la operación de

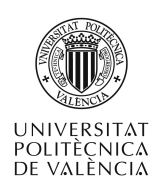

filtrado paso alto, obteniéndose un efecto de realce de las altas frecuencias sobre la imagen original.

La máscara 3 x 3 correspondiente se obtiene asignando el valor *w = 9A-1* al centro de la misma, donde (*A ≥ 1*). Este tipo de filtrado se aplica, por ejemplo, como último paso en la fusión de imágenes (figura 5).

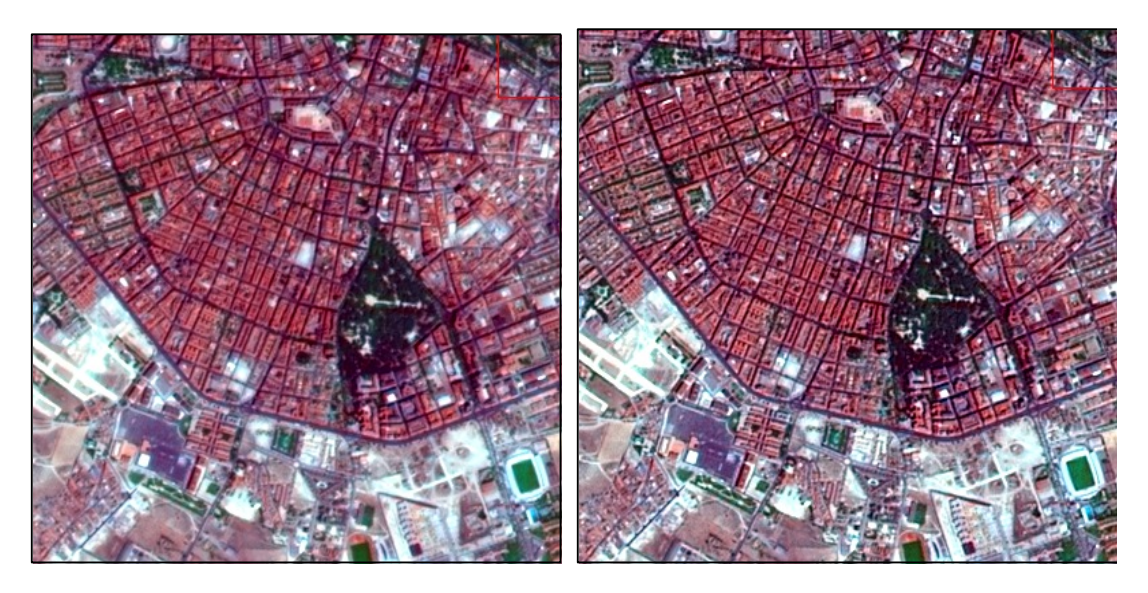

*Figura 5.- Ejemplo de aplicación de un filtro High boost. Puede apreciarse el aumento aparente del detalle espacial (altas frecuencias) en la imagen filtrada (derecha).*

#### **Filtros de detección de bordes**

En una imagen digital se conoce como borde a un cambio significativo en el nivel de intensidad de los píxeles adyacentes. Los cambios bruscos en los valores de la función de intensidad de una imagen están asociados a valores elevados de la primera derivada de dicha función. El método más común de diferenciación en análisis de imágenes es el **gradiente**. Dada la función *f(x,y)*, el gradiente de *f* en el punto genérico *(x,y)* viene definido por el vector

$$
\nabla f = \begin{pmatrix} G_X \\ G_Y \end{pmatrix} = \begin{pmatrix} \frac{\partial f}{\partial x} \\ \frac{\partial f}{\partial y} \end{pmatrix}
$$

El vector gradiente se orienta en el sentido de máximo cambio de la función de intensidad *f* en el punto *(x,y)*. La magnitud del vector gradiente viene dada por la expresión:

$$
\nabla f = \sqrt{(G_X^2 + G_Y^2)} = \sqrt{\left(\frac{\partial f}{\partial x}\right)^2 + \left(\frac{\partial f}{\partial y}\right)^2}
$$

que indica el máximo incremento de *f(x,y)* por unidad de distancia en la dirección ∇*f* . Para no operar con cuadrados y raíces cuadradas, se obtienen similares resultados mediante valores absolutos, por lo que podemos aproximar el gradiente de *f* como

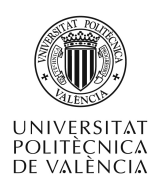

$$
\nabla f \approx \Big| G_X \Big| + \Big| G_Y \Big|
$$

mucho más sencillo de aplicar.

La dirección del vector ∇*f* en el punto *(x,y)* viene dada por el ángulo α:

$$
\alpha = \text{arctg}\left(\frac{G_Y}{G_X}\right)
$$

donde el ángulo <sup>α</sup> se mide con respecto al eje *X*.

En la diferenciación de imágenes digitales se utilizan diferencias en vez de derivadas, por lo que las derivadas primeras según los ejes *X* e *Y* en un punto genérico pueden definirse, respectivamente, por:

$$
\Delta f_x = f(x, y) - f(x - 1, y) \Delta f_y = f(x, y) - f(x, y - 1)
$$

Debido a que los cambios en la imagen están asociados a una dirección dada, la mayoría de los algoritmos de detección de bordes descritos en la literatura se aplican mediante máscaras o filtros específicos para cada dirección. El gradiente de intensidad de una imagen digital puede calcularse mediante la composición de dos máscaras, una de ellas nos da la componente según la dirección del eje X y la otra la componente según el eje Y. Así, en el caso anterior las máscaras correspondientes a ambas direcciones de representarían como

$$
\Delta_x = \begin{bmatrix} 0 & 0 \\ -1 & 1 \end{bmatrix} \qquad \qquad \Delta_y = \begin{bmatrix} 0 & -1 \\ 0 & 1 \end{bmatrix}
$$

donde la componente Δ*fx* genera valores de gradiente centrados en el punto *(x-1/2 , y),* y la componente Δ*fy* en el punto *(x , y-1/2).* Para la obtención de valores centrados en *(x,y)* deben utilizarse máscaras simétricas respecto a *(x,y)*, de orden impar. A continuación se definen algunas de las aproximaciones más comunes para cuantificar el gradiente de una imagen digital.

El Operador de gradiente cruzado de **Roberts** se aplica a un vecindario 2 x 2, utilizando diferencias cruzadas, por lo que examina únicamente direcciones diagonales

$$
\Delta_x = \begin{bmatrix} 1 & 0 \\ 0 & -1 \end{bmatrix} \qquad \qquad \Delta_y = \begin{bmatrix} 0 & 1 \\ -1 & 0 \end{bmatrix}
$$

La magnitud del operador será:  $\Delta f = \sqrt{{\Delta f}_x^2 + {\Delta f}_y^2}$  ;

simplificando:  $\Delta f = |\Delta f x| + |\Delta f y|$ .

(*Cualesquiera que sean las máscaras utilizadas, el operador gradiente produce un vector de dos elementos en cada píxel, el cual se almacena, por lo general, en forma de dos nuevas imágenes, una por cada componente*).

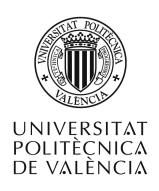

Aunque las ventanas pequeñas son más rápidas de ejecutar, la posición de los bordes detectados sufre un desplazamiento de medio pixel, por lo que el gradiente suele aplicarse mediante máscaras de dimensión impar.

El operador de **Prewitt** es una extensión del anterior a un vecindario de 3x3. Las componentes de *X* e *Y* se obtendrán:

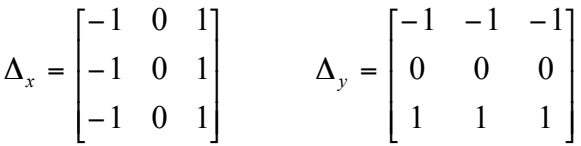

Una ampliación del anterior son los *operadores direccionales de* **Kirsch**, representados por las máscaras (según las cuatro direcciones principales):

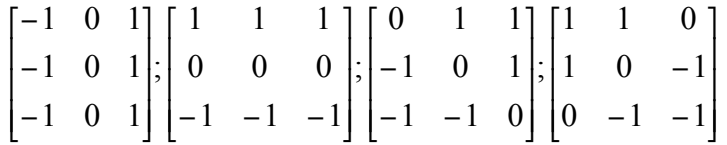

son operadores básicos y la respuesta en un píxel dado se toma como la media o el máximo de las respuestas de las cuatro ventanas, o bien pueden emplearse independientemente para detectar bordes según una única dirección (figura 6).

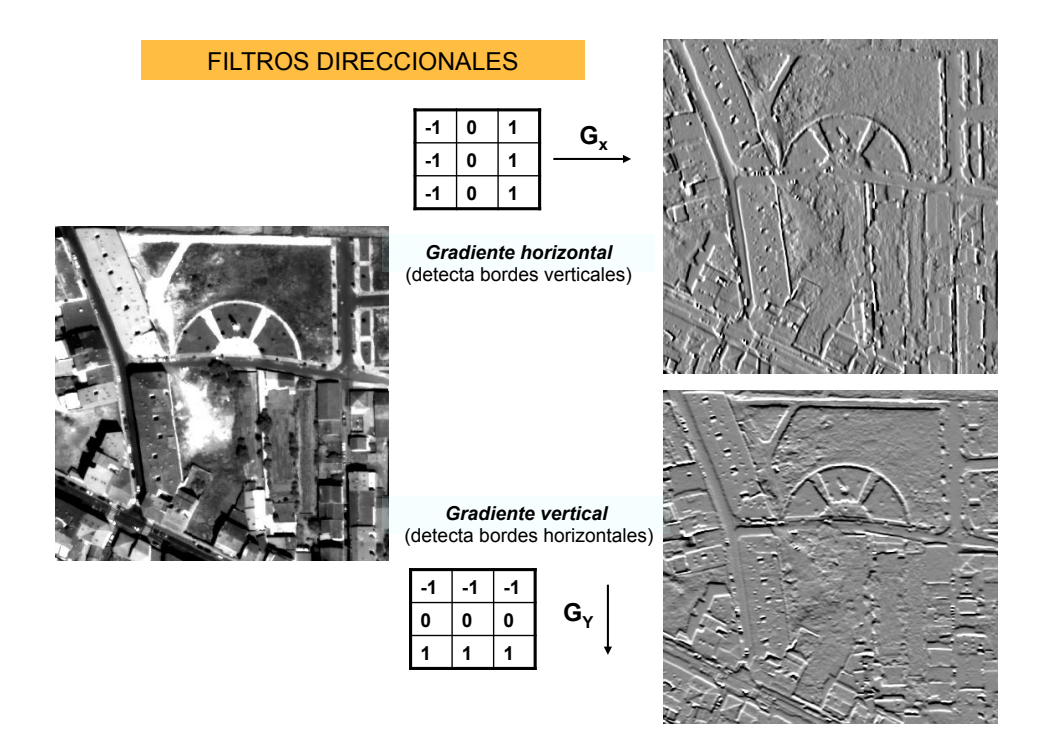

*Figura 6.- Ejemplo de la aplicación de filtros direccionales.*

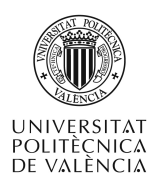

El operador de **Sobel**, definido por:

$$
\Delta_x = \begin{bmatrix} -1 & 0 & 1 \\ -2 & 0 & 2 \\ -1 & 0 & 1 \end{bmatrix} \qquad \Delta_y = \begin{bmatrix} -1 & -2 & -1 \\ 0 & 0 & 0 \\ 1 & 2 & 1 \end{bmatrix}
$$

Este operador confiere mayor peso a los píxeles próximos al centro que a los de las esquinas de la máscara. Tiene la ventaja de tener los efectos de gradiente y suavizado al mismo tiempo. Dado que las derivadas acentúan el ruido, el efecto de suavizado es particularmente interesante en este tipo de operadores. En la figura 4 se muestra un ejemplo de su aplicación.

El operador **Laplaciano** de una función bidimensional *f(x,y)* se obtiene a partir de sus derivadas de 2º orden:

$$
\nabla^2 f = \frac{\partial^2 f}{\partial x^2} + \frac{\partial^2 f}{\partial y^2}
$$

Al igual que el operador gradiente, puede implementarse de varias formas en una imagen digital. Para una región 3x3 la más frecuente es la siguiente:

$$
\nabla^2 f = 4f(x, y) - [f(x, y-1) + f(x-1, y) + f(x+1, y) + f(x, y+1)]
$$

Si la primera derivada en una imagen digital según la dirección *X* se representa mediante la expresión:

$$
\Delta f_x = f(x, y) - f(x - 1, y)
$$

la segunda derivada según la misma dirección se obtendrá derivando esta expresión:

$$
\Delta f_{xx} = \Delta f_{xq} [f(x, y) - f(x - 1, y)] =
$$
  
\n
$$
[f(x, y) - f(x - 1, y)] - [f(x - 1, y) - f(x - 2, y)] =
$$
  
\n
$$
f(x, y) - 2f(x - 1, y) + f(x - 2, y)
$$

lo que equivale a una máscara de convolución (1 -2 1). A raíz de esta expresión, el laplaciano en *(x,y)* según la dirección *X* se calcula a partir de los valores centrados en *(x-1,y).* Para mantener su simetría, en la práctica se desplaza una posición. Además, por comodidad se cambia de signo a sus miembros, obteniéndose:

$$
(-1 \ 2 \ -1)
$$
  $-f(x+1,y) + 2 f(x,y) - f(x-1,y)$ 

Al extender la máscara a las dos dimensiones:

$$
\nabla^2 f = \begin{bmatrix} 0 & -1 & 0 \\ -1 & 4 & -1 \\ 0 & -1 & 0 \end{bmatrix}
$$

Mientras que el gradiente proporciona información sobre magnitud y dirección, el laplaciano es un escalar que sólo nos da una magnitud.

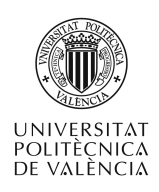

El resultado del laplaciano sobre un píxel será cero siempre que posea el mismo valor que los píxeles de su vecindario.

Aunque este operador responda a transiciones en intensidad, raramente se usa en la práctica para detección de bordes, por varias razones: (1) Al tratarse de una derivada de 2º orden es bastante sensible al ruido, (2) produce contornos dobles y (3) no es válido para detectar direcciones. Su papel es a veces secundario para detectar si un pixel pertenece a una parte o a la otra de un borde (objeto o fondo), o combinado con algún filtro de suavizado que elimine previamente el efecto del ruido.

### **5 Conclusiones**

Los operadores espaciales (filtros) modifican el valor de cada píxel en la imagen en función de los valores de los píxeles vecinos. Su aplicación conlleva una operación de convolución, mediante la cual se aplica una máscara con pesos sobre cada píxel. Los principales tipos son: (1) paso bajo o de suavizado para la reducción del ruido; (2) paso alto o de realce de las altas frecuencias; y (3) de gradiente o realce de bordes, normalmente direccionales. La definición de los pesos o coeficientes y el tamaño de las máscaras son parámetros que definen su efecto y su eficacia.

### **6 Bibliografía**

- González, R. Y R.E. Woods, 1992. Digital Image Processing. Addison-Wesley.
- Pajares, G. y De la Cruz, J.M. Visión por computador: Imágenes digitales y aplicaciones. Rama. Madrid, 2001.
- Richards, John A., 1993. Remote sensing digital image analysis, an introduction. Springer-Verlag.
- Ruiz Fernández, L.A., 1998. Introducción al tratamiento digital de imágenes en teledetección. S.P. Universidad Politécnica de Valencia.
- Schowengerdt, Robert A., 1997. Remote Sensing. Models and Methods for Image Processing. Academic Press.

## **7 Glosario**

*Convolución*: Operación sobre una imagen digital mediante la cual se asigna a cada pixel un nuevo valor mediante la combinación ponderada de los valores de los píxeles de su vecindario.

*Filtro (o máscara)*: Matriz de pesos de ponderación del valor de los píxeles del vecindario en una operación de convolución.

*Frecuencia espacial*: Característica radiométrica de una imagen, proporcional a la cantidad y magnitud de los cambios de intensidad en la imagen por unidad de distancia

*Gradiente*: Operador que define las variaciones en el valor de una función según una determinada dirección, y se aplica mediante la derivada primera de la función. En una imagen, define los cambios direccionales en los niveles de intensidad, y se aplica por medio de filtros.

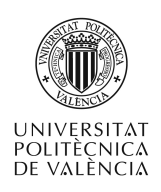

*Laplaciano*: Operador que define los cambios del gradiente, se aplica mediante la derivada segunda de la función. En una imagen, permite localizar los cambios en los niveles de intensidad.

*Paso alto*: Tipo de *filtro* cuyo efecto es el de dejar pasar las altas frecuencias y filtrar las bajas. En una imagen, su efecto es el de realzar los cambios bruscos de intensidad.

Paso bajo: Tipo de filtro cuyo efecto es el de dejar pasar las bajas frecuencias y filtrar las altas. En una imagen tiene un efecto de suavizado.

*Ruido*: Es la parte de la información contenida en los valores de intensidad de una imagen digital que no se corresponde con las características de reflectancia del objeto o la escena natural, sino que ha sido introducida por factores externos (efecto atmosférico, sensor, etc.).